## **Проектирование связей между таблицами**

## **План:**

- Разобрать основные понятия проектирования связей между таблицами.
- Рассмотреть основные правила установления связей между таблицами.
- Изучить типы связей между таблицами.

Связи между таблицами, установленные по ключам, позволяют быстро и эффективно выводить нужную информацию из разных таблиц БД.

Связь между таблицами устанавливает отношения между *совпадающими значениями* в ключевых полях разных таблиц, имеющих соответствующие по смыслу (или одинаковые) имена.

С ключевым полем одной таблицы, являющимся *уникальным* определителем каждой записи, связывается внешний ключ другой таблицы.

Любое изменение в любой из таблиц базы данных должно находить адекватное изменение во всех других таблицах. Это и составляет сущность обеспечения целостности базы данных. Практически эта задача осуществляется установлением связей между таблицами базы данных.

Основные правила установления связей между таблицами.

1. Выбрать из двух связываемых таблиц главную и подчиненную. 2. В каждой таблице выбрать ключевое поле. 3. Связываемые поля таблиц должны иметь один тип данных.

## **Типы связей между таблицами**

Существует 4 типа связей:

**«Один-к-одному»** - любому экземпляру сущности А соответствует только один экземпляр сущности В, и наоборот.

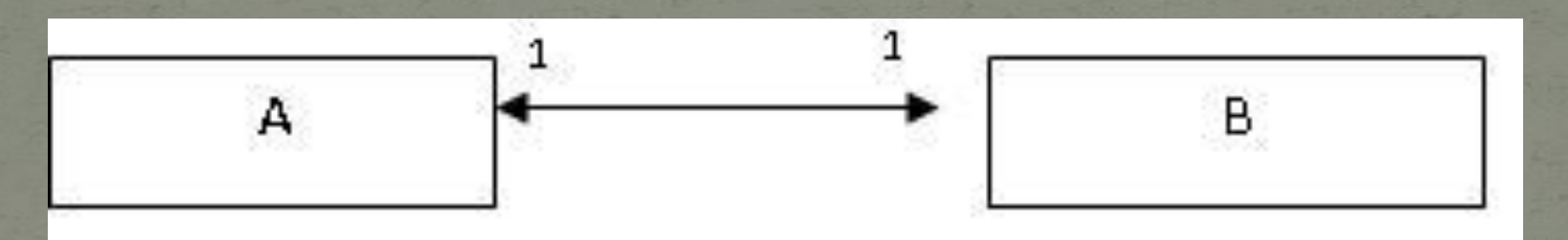

*У любого конкретного ученика может быть только одна характеристика, и эта характеристика относится к единственному ученику.*

**«Один-ко-многим»** - любому экземпляру сущности А соответствует 0, 1 или несколько экземпляров сущности В, но любому экземпляру сущности В соответствует только один экземпляр сущности А.

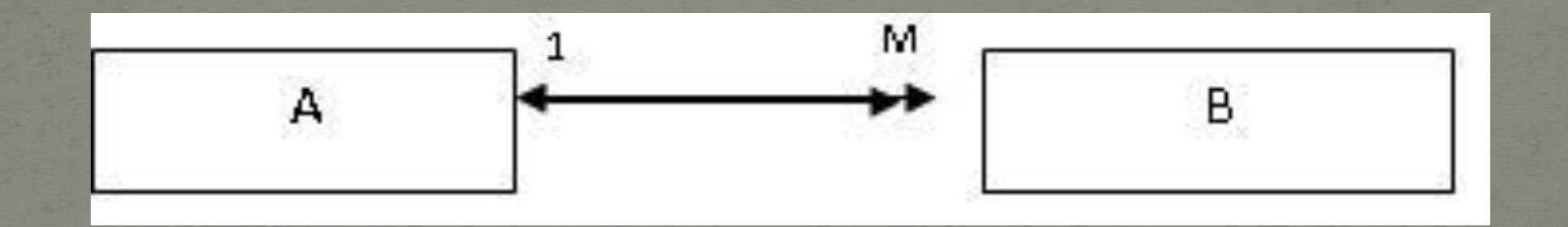

*Ученику ставят много оценок; поставленная оценка принадлежит только одному ученику.*

**«Многие-к-одному»** - любому экземпляру сущности А соответствует только один экземпляр сущности В, но любому экземпляру сущности В соответствует 0, 1 или несколько экземпляров сущности А.

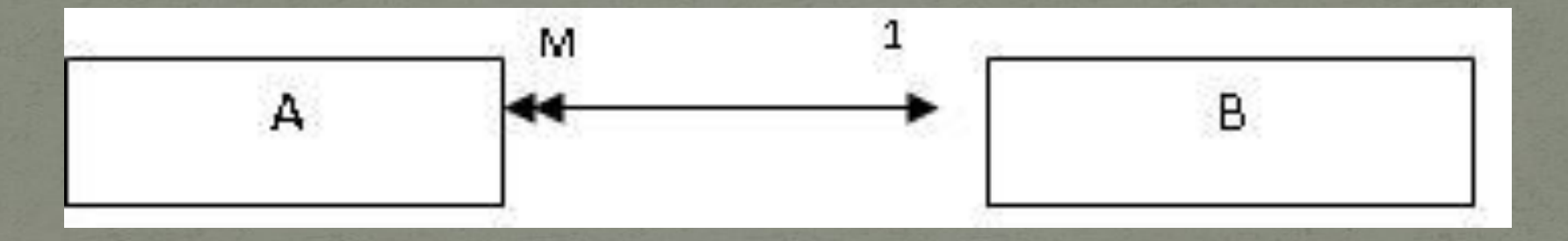

*Преподаватель работает только в одном кабинете, однако рабочий кабинет может быть закреплен за несколькими преподавателями.*

«Многие-ко-многим» - любому экземпляру сущности соответствует 0, 1 или несколько экземпляров сущности В, и любому экземпляру сущности В соответствует 0, 1 или несколько экземпляров сущности А.

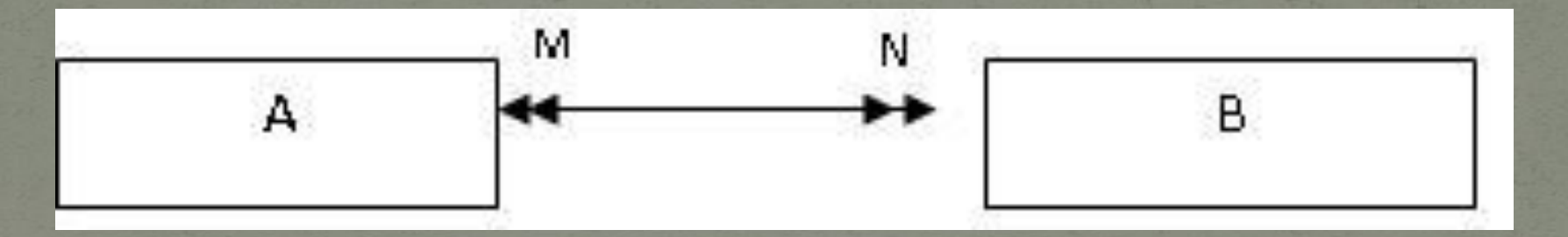

*Ученик Иванов учится у нескольких преподавателей. И каждый преподаватель работает со многими учениками.*

При изменении значения первичного ключа в главной таблице возможны следующие варианты поведения зависимой таблицы:

**Каскадирование (Cascading).** При изменении данных первичного ключа в главной таблице происходит изменение соответствующих данных внешнего ключа в зависимой таблице. Все имеющиеся связи сохраняются.

**Ограничение (Restrict).** При попытке изменить значение первичного ключа, с которым связаны строки в зависимой таблице, изменения отвергаются. Допускается изменение лишь тех значений первичного ключа, для которых не установлена связь с зависимой таблицей.

**Установление (Relation).** При изменении данных первичного ключа внешний ключ устанавливается в неопределенное значение (NULL). Информация о принадлежности строк зависимой таблицы теряется.

Если изменить несколько значений первичного ключа, то в зависимой таблице образуется несколько групп строк, которые ранее были связаны с измененными ключами.

После этого невозможно определить, какая строка с каким первичным ключом была связана.